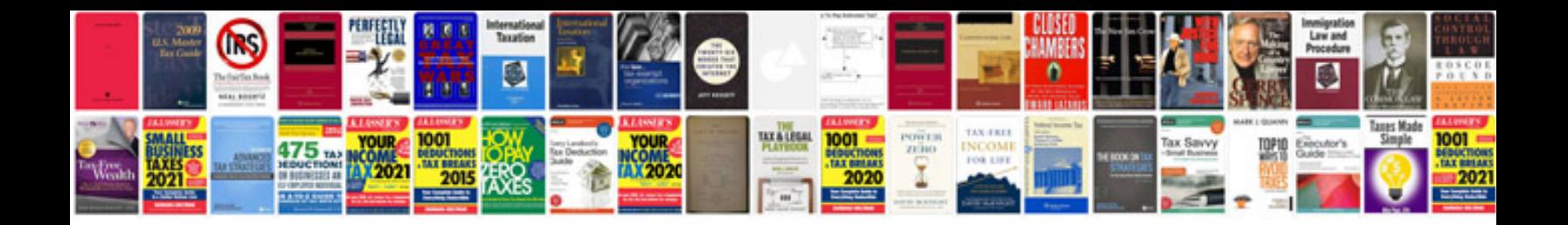

**Javascript programs examples with output**

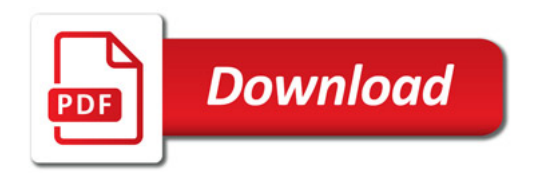

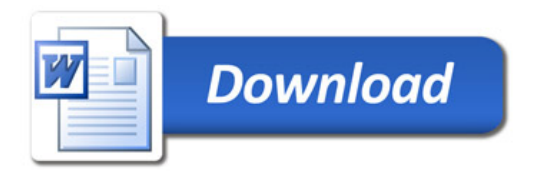